## TCP/IPとプロセス間通信

#### 2007年1月12日 海谷 治彦

**1**

## 目次

- •動機
- •通信路の識別 IPアドレスとポート番号
- • ソケット通信の基本 一対一通信の例
- •サーバーを中心としたスター型の通信

動機

- • 今までの講義でpipe等を使い,親子関係 のあるプロセス間で通信(read/write)を行う ことができた.
- • しかし,赤の他人とは通信がこれではでき ない.
- • もっと一般化して他のOS(マシン)上のプロ セスとも通信ができない.

できるような技術を学びましょう!

# ソケットによるプロセス間通信

• 同じマシンは勿論,異なるマシン間のプロセスの 通信を可能にする仕組み.

– 無論,意図的に通信を禁止してなければ.

- • マシンは通常IPアドレスで識別されている.
	- www.cs.shinshu-u.ac.jp 等も内部的にはIPアドレスで 管理されている.
- •通信路はポート番号で識別されている.

– 若い番号は特定用途に予約されている.

• 25 メール 80 ウエブ等

• I Pアドレス <sup>+</sup>ポート番号の対で通信路を特定して, プロセス間通信を行う.

#### 基本知識・TIPS

- • 自分のマシンのIPアドレスの調べ方 /sbin/ifconfig コマンドを利用.
- • ちなみに以下のアドレスは自分自身を指 す.

127.0.0.1

• 同一番号のポートはある程度,時間を置 かないと再度の利用できません.

# 以下のサンプルの基本仕様 1

- s erver?.c サーバー
	- 相手からの接続を待つプロセスを生成するプ ログラム.

接続を待つポート番号を指定する必要がある.

- •client?.c クライアント
	- 接続を待つサーバー型のプロセスに接続を行 うプロセスを生成するプログラム.
	- サーバーのいるマシンのアドレスとポート番号 を指定する必要がある.

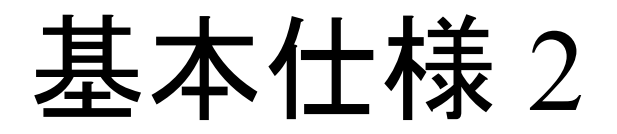

- • 通信はTCP/IPで行う.
	- 無論, それ以外のプロトコルも存在するが. 例 えば. PF\_APPLETALK 等.
	- PF\_INET SOCK\_STREAM の組合せが TCP/IPに相当.
- • ホストアドレス指定もIP型で行う.
	- 無論,それ以外の指定方法もある,例えば, AF\_APPLETALK 等.
	- AF \_ INET がIPアドレス型の指定に相当.

### 例1 server1/client1

- • 単にサーバーが特定の文字列をクライアントに 送信するプログラム.
	- サーバーが書き – クライアントが読み
- •多分,もっとも簡単.
- •サーバーは通信準備に4ステップ
- •クライアントは準備に2ステップ
- •詳細はサンプルコードを参照.
- •異なるマシン間でも通信は成立する(はず).

#### 例2 server2/client2

- • 読み書きを逆にする
	- サーバーが読み
	- クライアントが書き
- • 要はTCP/IPのソケットは読み書き双方向 通信.
- •全二重 (full-duplex)と呼ばれる性質.

## 例3 簡単なテキストチャット

- •双方向でテキストチャットができるはず.
- • コントロールD等でどちらかが終了すれば セッションは終了する.
- • <sup>p</sup>thread を使ってるんで,割と楽勝. スレッド無しで作るのは相当シンドい.
- • 共有関数があるので以下とか gcc common3.c server3.c -o s gcc common3.c client3.c -o c

例4 多人数のテキストチャット

- • サーバー(server4.c)を中心として,クライア ント(client3.c)で複数接続するスター型構 造のプロセス間通信構造.
- • サーバー側ではクライアントが接続される 毎にスレッドを走らせて対応を行う構造. コレもスレッド無しで開発すると大変.

例4の構造イラスト

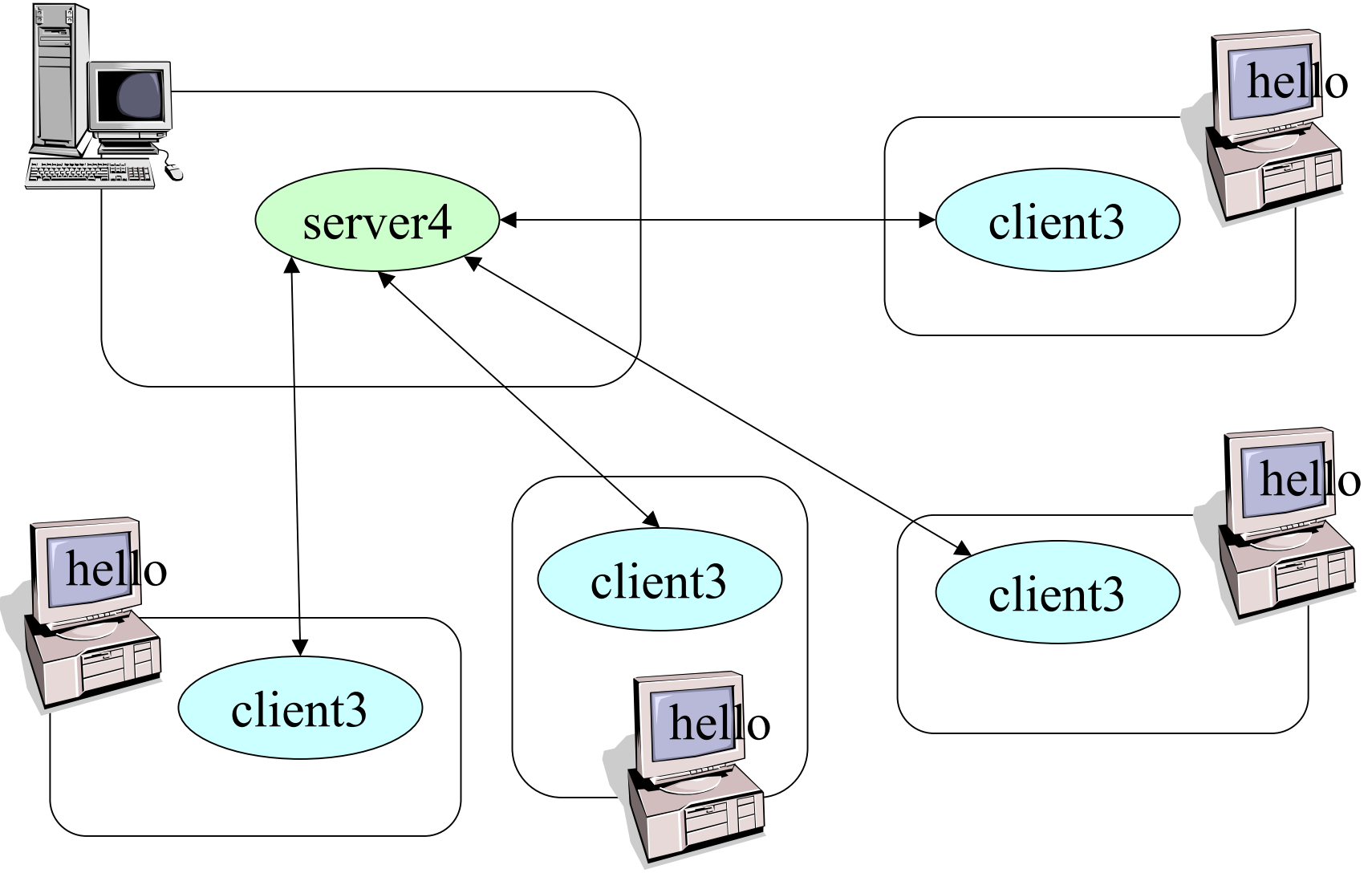

スレッドの構造

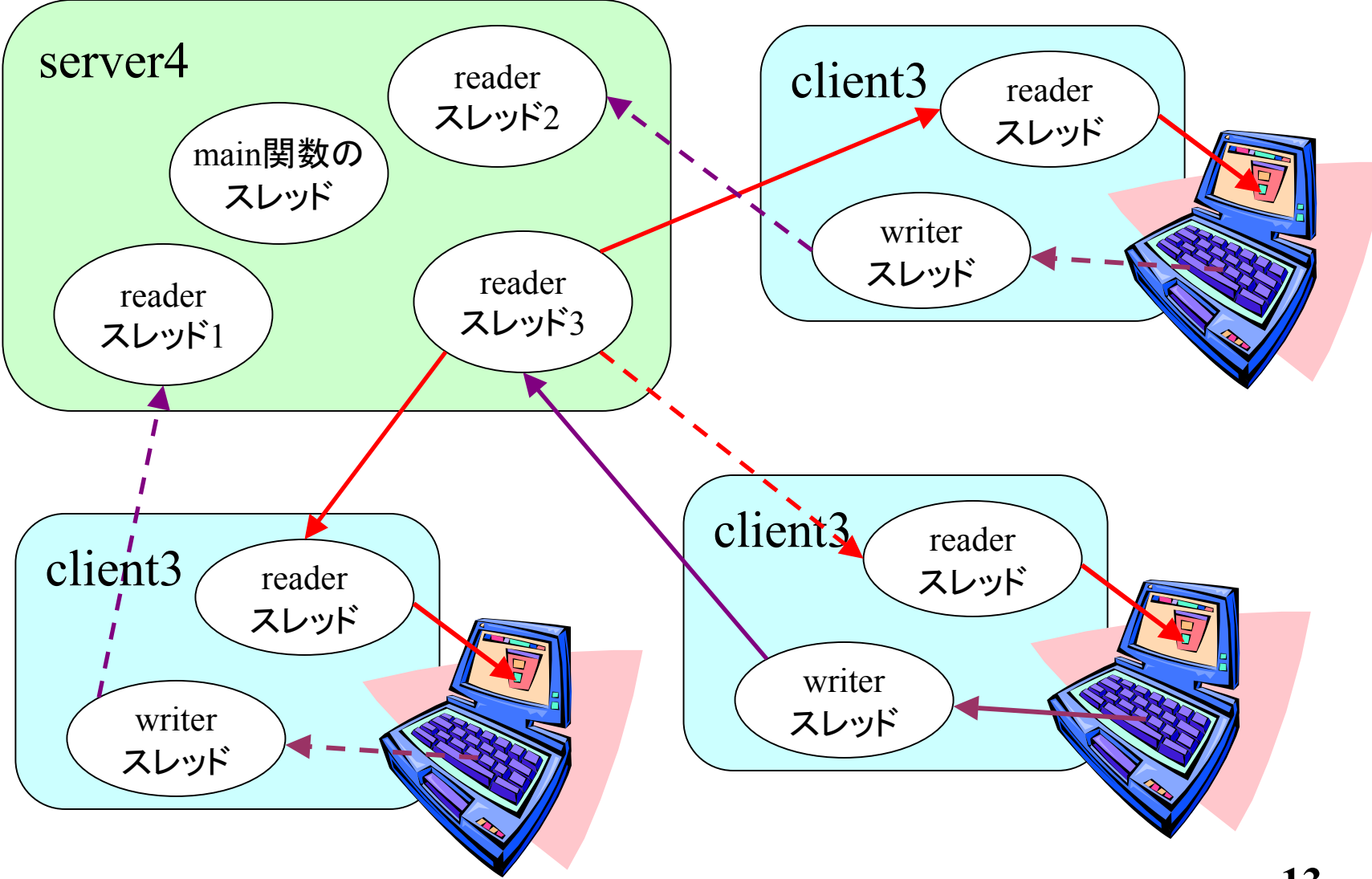

# 例5 クライアントの識別

- server5.c 内容は server4.c とほぼ同じ.
- • サーバーからクライアントの素性がわかれ
	- ば,簡単に接続制限等を行うことができる.

# 便利な関数群

- htons, htonl, htohs, ntohl
	- hはホストの意味
	- –<sup>n</sup>はネットワーク・バイトオーダー(big endian)
	- s は16bit (short), l は32bit(long)
	- バイトオーダーの違いを吸収するための関数群.
- inet\_aton
	- 160.252.120.10等の表記をバイナリ表現に変換.
- inet\_ntoa

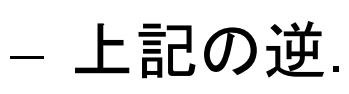

•詳細はオンラインマニュアルとサンプルを参照.